## Świętokrzyski Urząd Wojewódzki w Kielcach

http://www.kielce.uw.gov.pl/pl/biuro-prasowe/aktualnosci/21144,Nabory-wnioskow-w-Programie-Inwestycji-Strategicznych-wy dluzone-do-11-marca.html 18.05.2024, 23:21

## 28.02.2022

## Nabory wniosków w Programie Inwestycji Strategicznych wydłużone do 11 marca

W związku z sytuacją w Ukrainie i zaangażowaniem samorządów w zapewnienie pomocy uchodźcom zmieniono termin zakończenia trwających naborów w programie.

Każda jednostka samorządu terytorialnego (JST) może składać wnioski o dofinansowanie z Programu Inwestycji Strategicznych do 11 marca.

Przedłużone zostały wszystkie trwające nabory:

- druga edycja (nabór dla wszystkich JST)
- trzecia edycja (nabór dla JST, w których działały PGR)
- czwarta edycja (Polskie Uzdrowiska nabór dla gmin uzdrowiskowych)

Wydłużenie naborów pozwoli JST skupić się na najważniejszych zadaniach, a wnioski o dofinansowanie z programu przygotować i złożyć ze spokojem.

Program Inwestycji Strategicznych to rządowy program wsparcia inwestycji realizowanych przez JST. Bank Gospodarstwa Krajowego (BGK) jest jego operatorem: samorządy składają wnioski w aplikacji programu, po zakończeniu każdego naboru BGK przekazuje raport do Komisji przy Kancelarii Prezesa Rady Ministrów. Komisja ta analizuje wnioski i przygotowuje rekomendację, na podstawie której Prezes Rady Ministrów decyduje o przyznaniu dofinansowania.

Więcej informacji na temat programu znajdą Państwo na stronie www [https://www.bgk.pl/polski-lad/.](https://www.bgk.pl/polski-lad/)

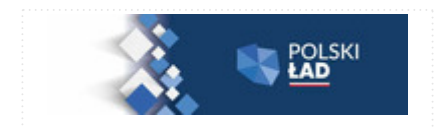

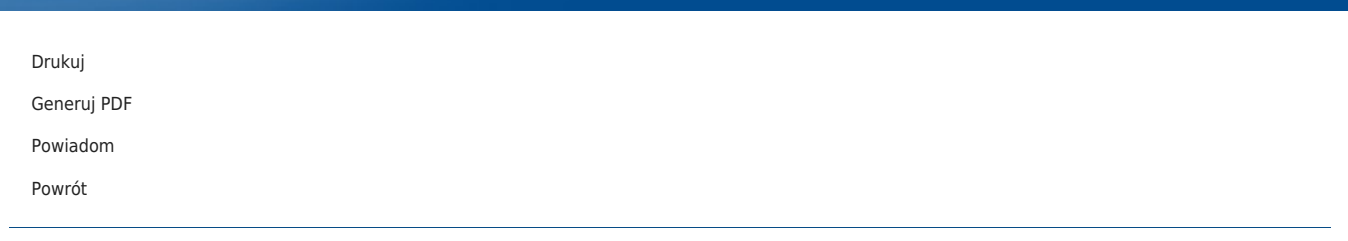